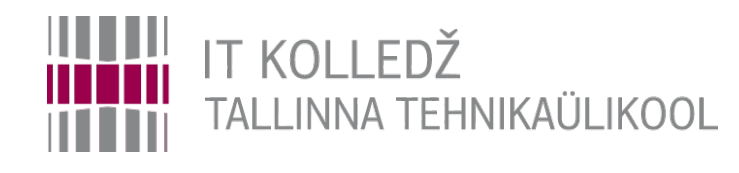

### **Failisüsteemi hierarhia**

**Operatsioonisüsteemid ja nende haldamine ICA0001**

Edmund Laugasson

[edmund.laugasson@taltech.ee](mailto:edmund.laugasson@taltech.ee)

[https://wiki.itcollege.ee/index.php/User:Edmund#eesti\\_keeles](https://wiki.itcollege.ee/index.php/User:Edmund#eesti_keeles)

Käesoleva dokumendi paljundamine, edasiandmine ja/või muutmine on sätestatud ühega järgnevatest litsentsidest kasutaja valikul: \* GNU Vaba Dokumentatsiooni Litsentsi versioon 1.2 või uuem

\* Creative Commonsi Autorile viitamine + Jagamine samadel tingimustel 4.0 litsents (CC BY-SA) 1 and 1 / 26 and 1 / 26

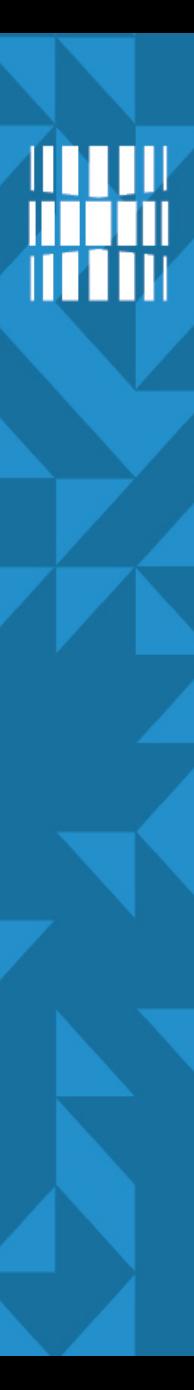

#### **Probleemid**

- serveri uuendamisel
	- paigaldatakse uus server vana kõrvale
		- Kopeerida ei saa (uus raud on teistsugune ja ka OS uueneb)
		- ümber tõstetakse programmide konfiguratsioon
	- migreeritakse kasutajate andmed
- on vaja täpselt teada:
	- mida on vaja vanast uude kopeerida
	- mida on vaja uuele serverile paigaldada

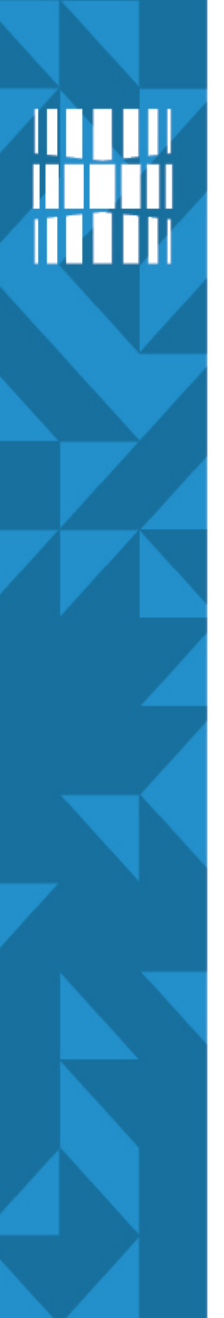

### **Probleemid 2**

- masina taastamine
	- kui masina raud hävib ja samale rauale varukoopiast taastada ei saa...
		- paigaldame uue masina
		- paigaldame tarkvara
		- seadistame tarkvara
		- taastame andmed
- Seega on vaja täpselt teada, mida paigaldada ja mida taastada

### **Kuidas hoida süsteemifaile**

- Kuidas hoida süsteemi faile, et süsteem oleks
	- kergesti taastatav;
	- osa failidest võiks hoida võrgus (kaasajal tihti kodud, varem olid ka programmifailid);
	- kasutajate failid oleks eraldi;
	- lokaalselt paigaldatavad programmid oleks eristatavad süsteemitootja omadest
- UNIXilaadsetes OS'ides (sh Linuxis) on see standardiseeritud
- Iga IT administraator peab põhimõtteid tundma

#### **Failisüsteemi hierarhia**

- UNIXilaadsetel on standard *Filesystem Hierarchy Standard* (FHS)
	- Kirjeldab kataloogide ja failide paiknemist
	- Eesmärgiks on süsteemidevahelise ühilduvuse tõstmine ja tarkvara teisaldamise lihtsustamine
	- Teeb süsteemiadministraatorite töö lihtsamaks
- Standardiga saab tutvuda aadessil:
	- <http://refspecs.linuxfoundation.org/fhs.shtml>
- FHS arendus:
	- <https://wiki.linuxfoundation.org/en/FHS>
	- <https://wiki.linuxfoundation.org/lsb/fhs>

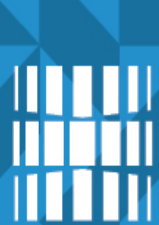

#### *ls -1 /*

- bin
- boot
- cdrom
- dev
- etc
- home
- initrd.img
- lib
- $\cdot$  lib32
- $\cdot$  lib64
- lost+found
- media
- mnt
- opt
- proc
- root
- run
- sbin
- srv
- sys
- tmp
- usr
- var
- vmlinuz

#### **FHS failisüsteemi hierarhia**

- Linuxi süsteemifailid asuvad kataloogides
- Filesystem Hierarchy Standard (FHS) defineerib kataloogide ja failide hierarhia
- / süsteemi juurkataloog ehk root directory
	- juurkataloog on puukujulise failisüsteemi alguspunkt
	- peab olema alglaadimisel kättesaadav ( näiteks /usr /opt ja /var ei pea)
	- peab andma abivahendeid süsteemi esmaseks parandamiseks ja taastamiseks

#### **juurkaust peab sisaldama**

- **/bin** programmid, mis vajalikud süsteemi laadimiseks
- **/boot** alglaaduri failid
- **/dev** seadmefailid
- *letc* konkreetse hosti konfiguratsioonifailid
- **/home** kasutajate kodukataloogid
- **/lib** jagatud teegid ja kerneli moodulid (lisaks ka /*lib32, /lib64*)
- **/media** eemaldatava meedia ühenduskoht
- **/mnt** ajutiste failisüsteemide ühenduskoht
- *lopt* lisatarkvara paigaldatakse opt kausta
- **/sbin** põhilised süsteemsed, juurkasutajale mõeldud käsud
- *Isrv* teenuste andmefailid (RedHat baasil olevates distributsioonides)
- **/tmp** ajutised failid
- *lusr* hierarhia, mis pole vajalik alglaadimisel, kuid tihti on põhiline osa programmidest paigaldatud just usr kausta
- *Ivar* muutuva suurusega andmefailid

**/bin**

- **/bin/** Süsteemsed programmid, mis on vajalikud süsteemi laadimiseks (mount, cp, cat jne)
	- Sisaldab faile, mida süsteemi alglaadimisel kasutatavad skriptid kasutavad
	- Sisaldab programme, mida kasutavad nii tavakasutajad kui ka juurkasutaja
	- Peab sisaldama: *cat chgrp chmod chown cp date dd df dmesg echo false hostname kill ln login ls mkdir mknod more mount mv ps pwd rm rmdir sed sh stty su sync true umount uname*
	- Võib sisaldada: *csh ed tar cpio gzip gunzip zcat netstat ping*

- **/boot/** tuum(ad) (*kernel*), *initrd*
	- süsteemis võib olla mitu tuuma, mille vahel saab alglaadimisel valida
- **/dev/** seadmefailid
	- Peab sisaldama korraldust *MAKEDEV*
	- näiteks */dev/null* , */dev/urandom* jne
- **/etc/** konfiguratsioonifailid
	- süsteemi ja teenuste konfiguratsioon
	- binaarfaile siin olla ei tohi
- **/home/** Kasutajate kodukataloogid
	- Tihti eraldi kettajaol ehk partitsioonil

- **/lib/** jagatud teegid, *Libraries*
	- teeke kasutavad binaarfailid, mis paiknevad kataloogides /bin/ ja /sbin/.
- **/media/** siia kataloogi ühendatakse eemaldatavad seadmed
	- näiteks CD/DVD/BD-ROM, mälupulk, kaamera
- **/mnt/** siia kataloogi ühendatakse ajutised failisüsteemid
	- Vanemates Linux süsteemides CD-ROM jne

- **/opt/** lisaprogrammide jaoks, näiteks kolmandate osapoolte poolt loodud programmid
- **/proc/** virtuaalne failisüsteem tuuma parameetrite poole pöördumiseks
	- *cat /proc/cpuinfo*
	- *cat /proc/meminfo*
	- *cat /proc/asound/cards*
	- *cat /proc/partitions*
	- *cat /proc/filesystems*
	- *cat /proc/devices*
	- *cat /proc/interrupts*
	- *cat /proc/ioports , cat /proc/iomem*
	- *cat /proc/version*
	- *cat /proc/uptime, jne*
	- virtuaalse hierarhia kaudu saab informatsiooni süsteemi ja protsesside kohta
	- *man proc*

- **/opt/** lisaprogrammide jaoks, näiteks kolmandate osapoolte poolt loodud programmid
- **/proc/** virtuaalne failisüsteem tuuma parameetrite poole pöördumiseks
	- näiteks *version* ja *uptime*
	- virtuaalse hierarhia kaudu saab informatsiooni süsteemi ja protsesside kohta

- *IrootI* juurkasutaja kodukataloog
- **/sbin/** süsteemsed programmid, mis on vajalikud arvuti alglaadimisel
	- näiteks init, ifup, fdisk jne
- *IsrvI* teenuste oleku failid
	- tegelikult seda veel distributsioonide tootjad ei austa. Selle põhjuseks on konsensuse puudumine
- **/sys/** virtuaalne failisüsteem seadmete oleku hoidmiseks.

- **/tmp/** kataloog ajutiste failide hoidmiseks
- **/usr/** hierarhia failide jaoks, mida pole vaja alglaadimiseks
	- seega saab suurte programmide binaarfaile kasutada üle võrgu, hoides /bin ja /sbin mahu väikese
- **/usr/bin/** programmifailid, mida pole vaja alglaadimisel
	- näiteks mplayer
- */usr/bin/X11/* GUI failid

- **/usr/include/** C kompilaatori päisefailide asukoht
- *lusr/lib/* programmide jagatud teegid
	- programmidele */usr/bin/* ja */usr/sbin/* kataloogis
- **/usr/local** administraatoritele tarkvara paigaldamiseks kohalikus masinas kasutamiseks, kõikidele kasutajatele jagatav
- **/usr/sbin/** administreerimiseks vajalikud programmid, milleta saab süsteemi käivitada
- **/usr/share/** ühiskasutatavad failid. Ei sõltu arhitektuurist (näiteks IA-32, x86-64)
- **/usr/src/** algtekstid, näiteks Linuxi tuuma oma

- *Ivarl* Muutuva suurusega failid
	- süsteemi logifailid
	- e-posti andmed
	- prindijärjekorras olevad failid
	- varukoopiad
	- teenuste failid (www)
- **/var/lock/** ressursside lukufailid
- *Ivar/log/* erinevad log failid
- *l***var/mail/** kasutajate postkastid

- **/var/run/** Süsteemi jooksev informatsioon teenuste ja kasutajate kohta alates viimasest alglaadimisest
- **/var/spool/** Järjekorrad töötlust ootavad andmed
	- Näiteks printeri järjekorrad, lugemata e-post
- *Ivar/tmp/ Ajutised failid, mida ei tohi süsteemi alglaadimisel* kustutada

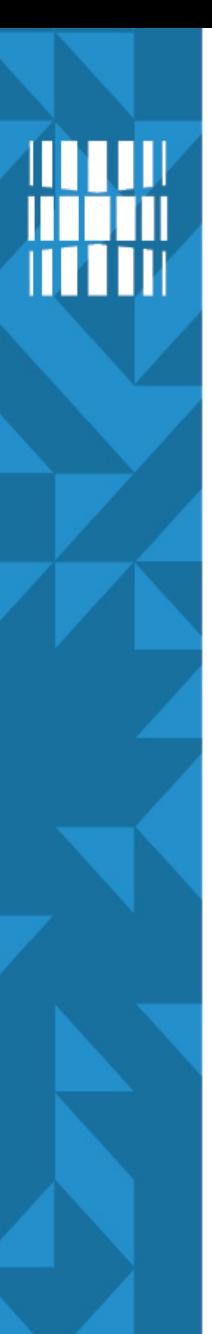

#### **Aga MS Windows?**

- %windir%
- **Program Files**
- **Users**
- %windir%\System32 32bit teegid ja programmid
- %windir%\SysWOW64 64bit teegid ja programmid
- <http://technet.microsoft.com/en-us/library/bb457124.aspx>
- [http://msdn.microsoft.com/en-us/library/windows/desktop/aa384187\(v=vs.85\).aspx](http://msdn.microsoft.com/en-us/library/windows/desktop/aa384187(v=vs.85).aspx)

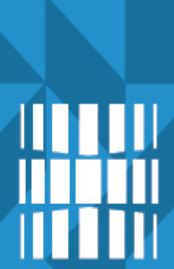

#### **Lingid**

• Vahel on vaja, et üks ja sama fail/kataloog asuks failisüsteemi eri kohas, tuum võib asuda erinevas asukohas eri Linuxi distrotel

#### Näiteks *ls -l /vmlinuz*

**lrwxrwxrwx 1 root root 33 aug 22 08:03 /vmlinuz -> boot/vmlinuz-4.7.2-040702 generic**

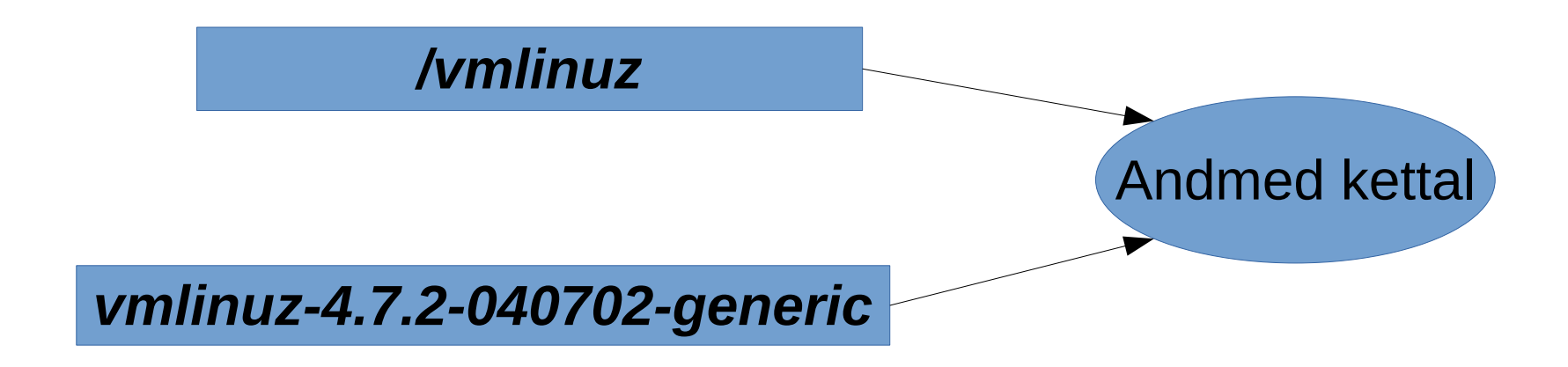

# **Lingid 2**

- Ühele failile võivad viidata mitmes eri kohas asuvad lingid
- Programmid saavad faili/kataloogi poole pöörduda lingi kaudu
- Unix laadsetes on kahte tüüpi linke
	- *Hard Link* e otselink
		- Viit andmetele
		- Iga viit on võrdväärne
		- Saab teha vaid ühe failisüsteemi piires
	- *Symbolic Link* e nimelink
		- Viit nimele
		- Võib viidata teises failisüsteemis asuvale failile

# **Lingid 3**

- hard link
	- ln [võtmed] failinimi viidanimi
- **symbolic link**
	- ln -s failinimi viidanimi
- Näited
	- *ln -s /media/disk/kasutaja "/home/kasutaja/usb ketas"*
	- loob lingi "usb ketas", mis viitab näiteks välisele kettale, mis ühendatakse */media/* kataloogi

# **Katkised lingid**

- Kui kustutada fail, millele viidatakse nimelingi abil, siis link läheb katki.
- Link jääb süsteemi alles, kuid viidatav fail on kustutatud
- *find -L . -type l*
	- Aitab leida katkiseid nimeviitasid
- Kui kustutada nimelink, siis faili ei kustutata
- *hard link* kuna link on samaväärne failiga, siis andmed ei kustu
	- http://unix.stackexchange.com/questions/50179/what-happens-when-you-delete-a-hard-link

# **MS Windows NTFS lingid**

- MS Windowsi NTFS lubab samuti linke
	- *hard link* analoog
		- *mklink /h link fail*
	- *symbolic link* (alates MS Windows Vista NTFS)
		- mklink [võtmed] link fail
	- <https://jpsoft.com/help/mklnk.htm>

### **Viited**

- Filesystem Hierarchy Standard (FHS) <http://refspecs.linuxfoundation.org/fhs.shtml> - võtta uusim versioon
- **Linux Filesystem Tree (Ubuntu)** [https://help.ubuntu.com/community/LinuxFilesystemTreeOverv](https://help.ubuntu.com/community/LinuxFilesystemTreeOverview) [iew](https://help.ubuntu.com/community/LinuxFilesystemTreeOverview)
- **Filesystem Hierarchy Standard** http://en.wikipedia.org/wiki/Filesystem Hierarchy Standard
- Virtuaalfailisüsteem /proc <http://tldp.org/LDP/Linux-Filesystem-Hierarchy/html/proc.html>

# **Küsimused? Tänan tähelepanu eest!**

**IT KOLLEDŽ** TALLINNA TEHNIKAÜLIKOOL

26 / 26

**TALTECH IT KOLLEDŽ Raja 4C, 12616 Tallinn tel +372 628 5800 [info@itcollege.ee](mailto:info@itcollege.ee)**

**<https://taltech.ee/itcollege>**

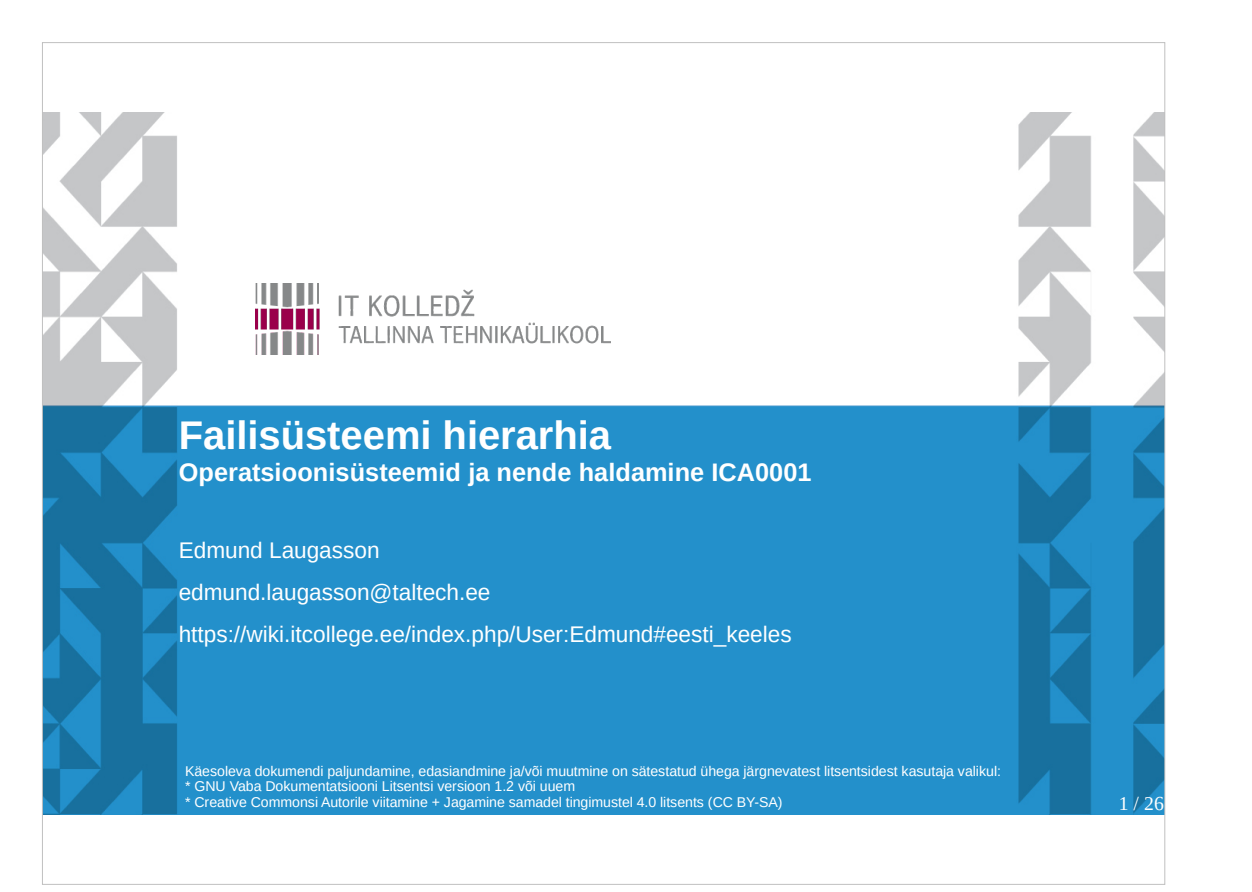

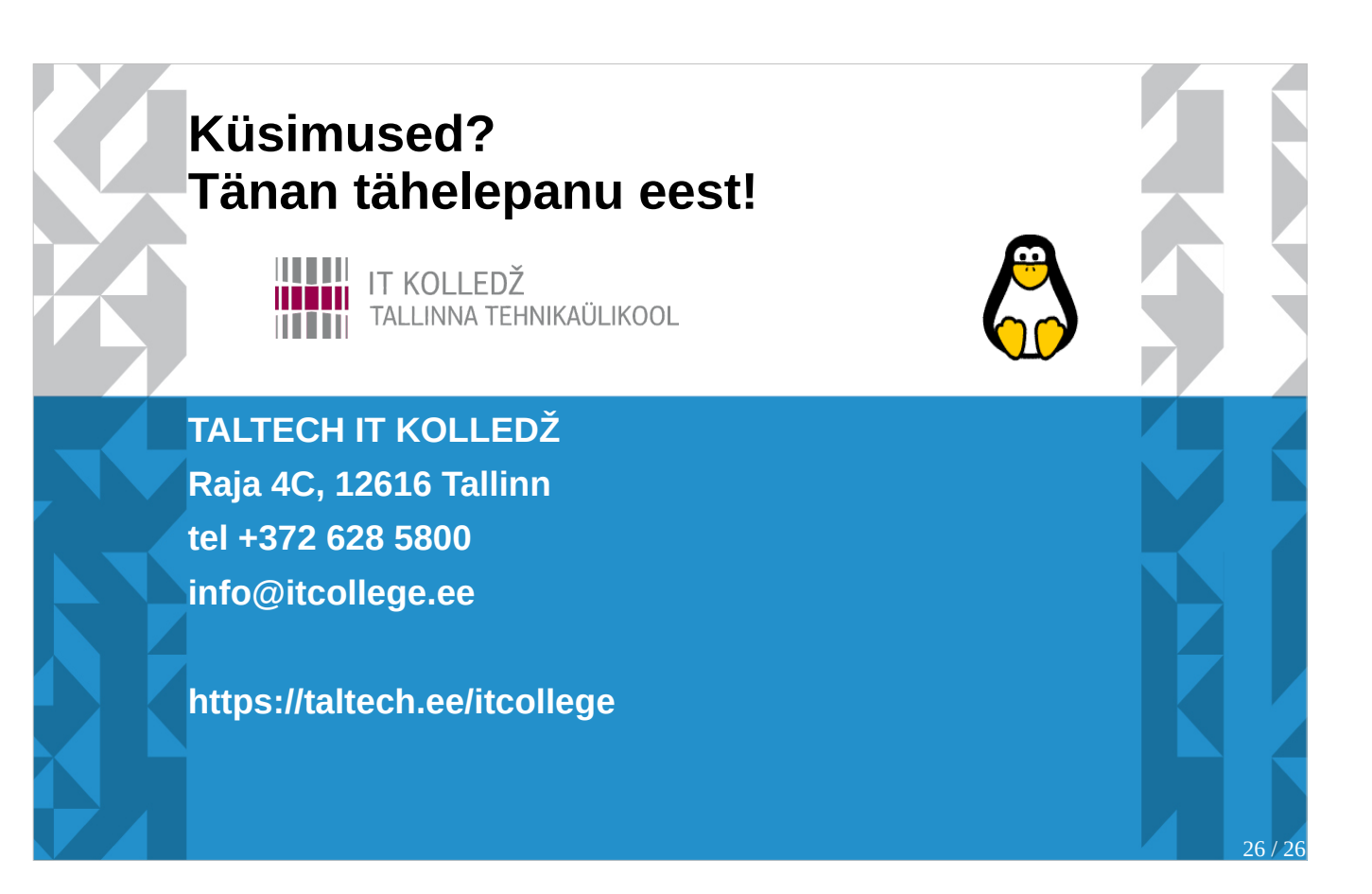